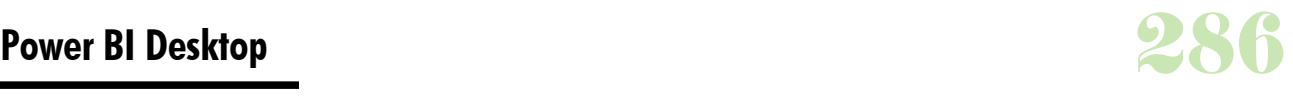

# **Durée :** 3 Jours.

# **Public :**

Cette formation s'adresse aux professionnels de la BI et aux utilisateurs métiers ayant un minimum de compétences techniques. Derniere MAJ : Avril 2024

## **Objectifs :**

La découverte de nouveaux outils d'analyse de données proposés par Microsoft, aussi bien dans Excel que dans le produit autonome Power BI Desktop.

#### **Pré-requis :**

Etre un utilisateur avancé en informatique sur le Pack Office et le système d'exploitation.

## **Méthodes :**

Explications théoriques suivies de pratiques guidées puis mises en autonomie.

#### **Evaluation :**

L?évaluation des acquis se fait tout au long de la session au travers des multiples exercices, mise en situation et étude de cas à réaliser. Le formateur remet en fin de formation une attestation avec les objectifs acquis ou non par le stagiaire.

Derniere MAJ : Avril 2024

## **Les outils BI de Microsoft**

Les outils proposés par Excel : Power Query, Power Pivot, Power View, Power Map

Retrouver ces outils dans l'offre Power BI avec Power BI Desktop Rôle du requêteur Power Query : connexion aux données Rôle de Power Pivot : concevoir un modèle de données Aperçu des outils de restitution : tableaux croisés dynamiques (Excel), tableau de bord Power View, visualisation géographique avec Power

Map

#### **Interroger et extraire les données externes**

Les fonctions ETL (Extract Transform Load) de Power Query. Se connecter et importer depuis différentes sources de données : Excel, Texte, .csv, bases relationnelles, cubes Nettoyer les données : gérer les erreurs

Les types de données : forcer le type, conversion de type, résoudre les types régionaux (dates)

Configurer une requête par étapes

Combiner plusieurs fichiers, fusionner des requêtes

## **Préparer votre modèle de données**

Utiliser et réorganiser les tables avec Power Pivot : Ajouter, Fusionner, Pivoter

Création du modèle de données : mise en place des relations, cardinalités

Construire des colonnes calculées et des indicateurs

Opérateurs : AND, OR, test multicolonnes

Fonctions intégrées : IF, SWITCH ?

Utiliser des fonctions d'agrégat : SUM, MAX, COUNT ? Définir et utiliser une table de Date

Concevoir des KPI

# **Fonctions et formules DAX**

Comparaison entre les fonctions DAX et les fonctions Excel Concepts de base des formules : mesures et colonnes calculées Les fonctions mathématiques (SUM, ABS ?) Les fonctions statistiques (COUNT, COUNTA, AVERAGE ?) Les fonctions date et heure (DATEVALUE, WEEKDAY ?) Les fonctions logiques (IF, OR, AND ?) Les fonctions de filtrage (CALCULATE, RELATED ?)

Les fonctions table (CALCULATETABLE, RELATEDTABLE ?) Les fonctions de texte (REPLACE, MID, LEN ?) Les fonctions d'informations (ISBLANK, ISNUMBER ?) Résolution des erreurs dans les formules

## **Réaliser des tableaux de bord interactifs**

Utiliser les éléments de visualisation de Power View Listes, fiches, graphiques Utiliser les mosaïques pour explorer les données Utiliser les filtres

# **Réaliser des présentations géographiques**

Découvrir les modes de représentations possibles avec Power Map Réaliser une présentation cartographique Visualiser les évolutions chronologiques des données

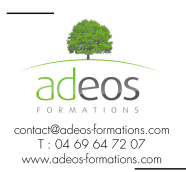

Modalités d'accès : Adeos valide avec le candidat, qu'il possède bien les compétences et les prérequis nécessaires au suivi de la formation. Délais d'accès : Nous contacter

Accessibilité aux personnes handicapées : Nos locaux sont aux normes d'accueil pour les PMR, pour les autres handicaps nous contacter afin de pouvoir adapter la formation ou bien vous orienter vers un organisme partenaire.